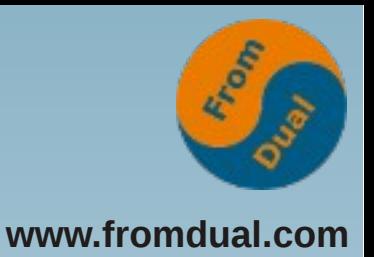

### **MySQL Performance Tuning**

### **Frankfurter Datenbanktage 13. März 2013**

### **Oli Sennhauser**

**Senior MySQL Consultant, FromDual GmbH**

**oli.sennhauser@fromdual.com**

# **Über FromDual GmbH**

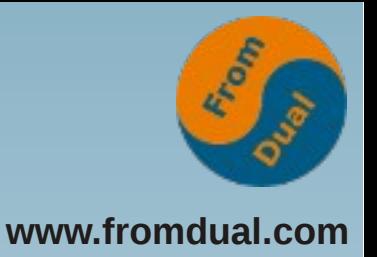

- **FromDual bietet neutral und unabhängig:**
	- **Beratung für MySQL und Galera**
	- **Support für MySQL und Galera**
	- **Remote-DBA Dienstleistungen**
	- **MySQL Schulungen**
- **Partner der Open Database Alliance (ODBA.org)**
- Oracle Silver Partner (OPN) **ORACLE** Silver

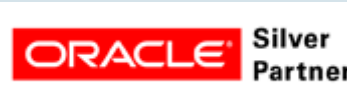

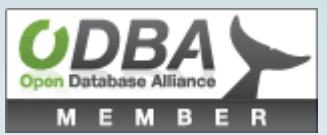

**[www.fromdual.com](http://www.fromdual.com/)**

# **Inhalt**

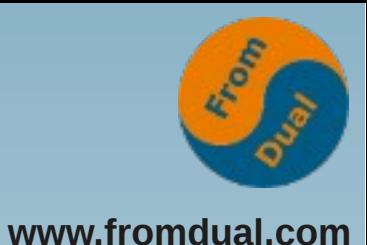

#### **Performance Tuning**

- ➢  **Read scale-out Messen**
- $\rightarrow$  Hardware & O/S
- ➢ **MySQL Konfiguration**
- ➢ **Applikationstuning**
- ➢ **Replication Cluster Architektur**

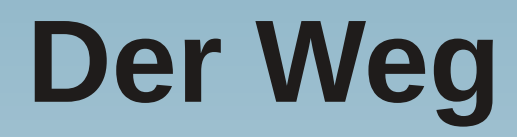

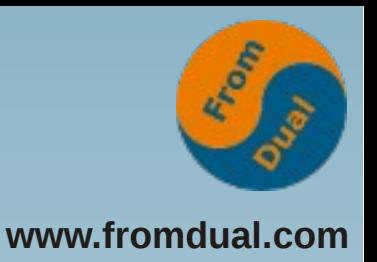

- **Ausgangslage: Kunde schreit, weil er ein Performance Problem hat!**
	- **→ Viele Wege führen nach Rom!**

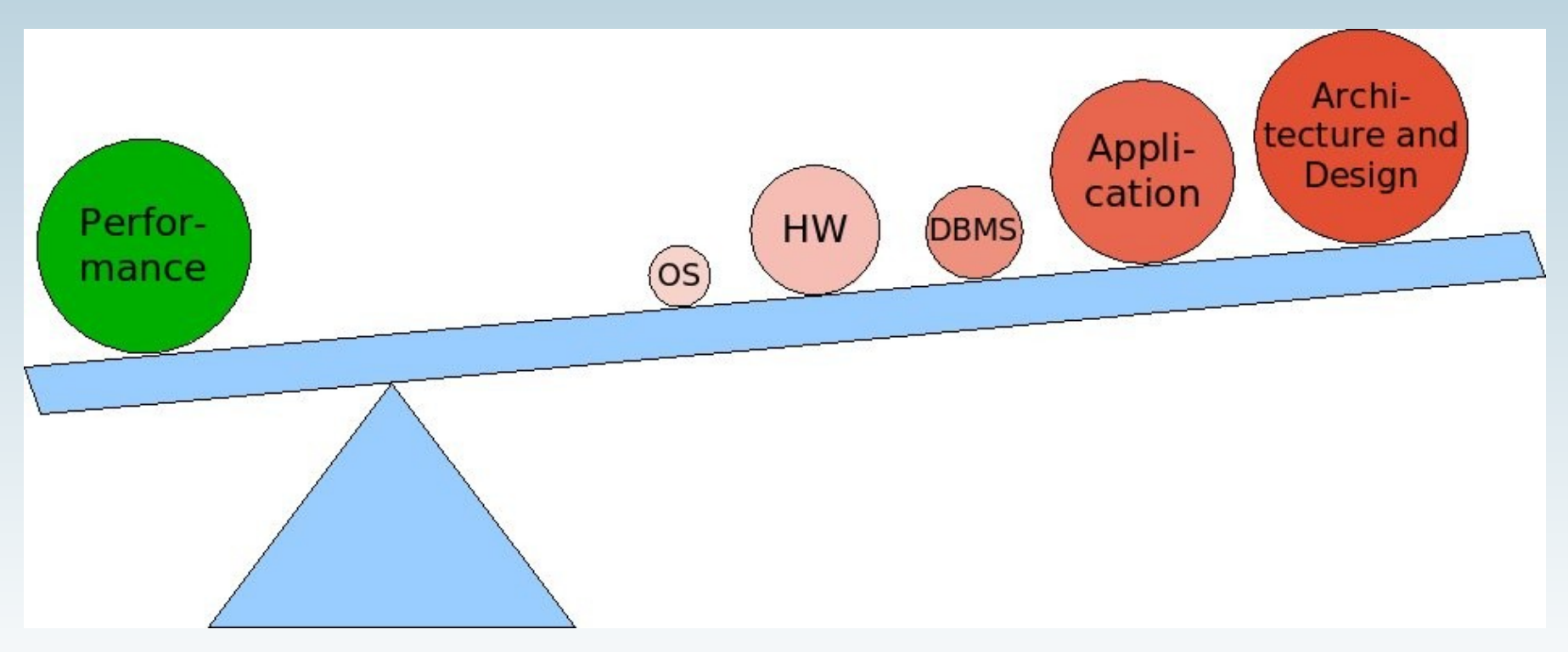

**Sammeln**

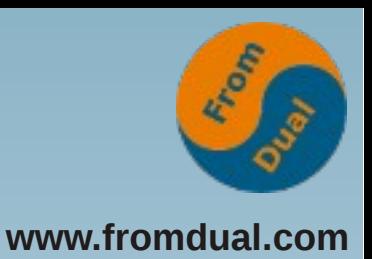

- **Zusammentragen von Fakten:**
- **Wie sieht das Problem aus?**
	- **DB ist plötzlich, manchmal oder schon immer langsam?**
	- **Was ist genau langsam?**
	- **Wurde ein neuer Release eingespielt?**
	- Hat jemand "rumgefummelt"?
- **Haben wir historische Messdaten?**
- **Am besten wenn:**
	- **man das Problem (gezielt) simulieren kann**
	- **es vorhersagbar oder periodisch auftritt**
	- **→ Finde das Muster!**

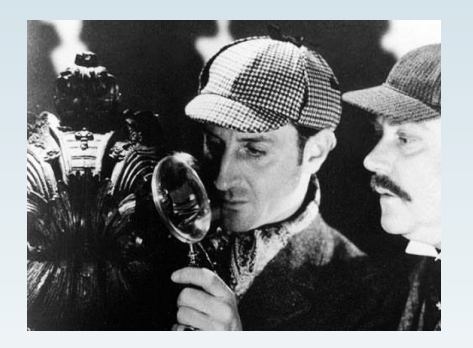

### **Ressourcen**

- **Finde den Flaschenhals / die limitierende Ressource:**
- Zum Glück "nur":
	- **CPU**
	- **Speicher (RAM)**
	- **I/O (IOPS, Durchsatz)**
	- **Netzwerk (FpS, Durchsatz)**
- Aber wie?

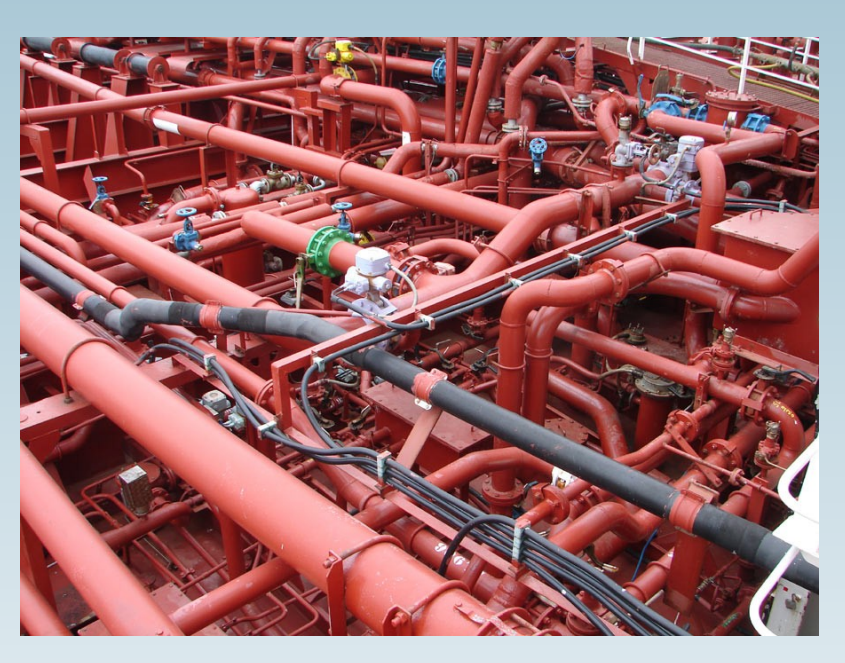

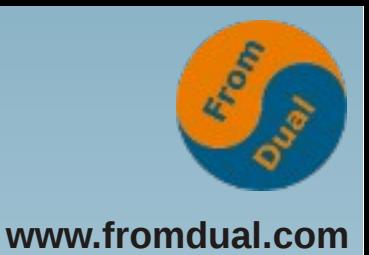

### **Messen CPU**

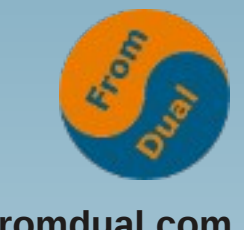

**www.fromdual.com**

### ● **Was tut mein System?**

**vmstat**

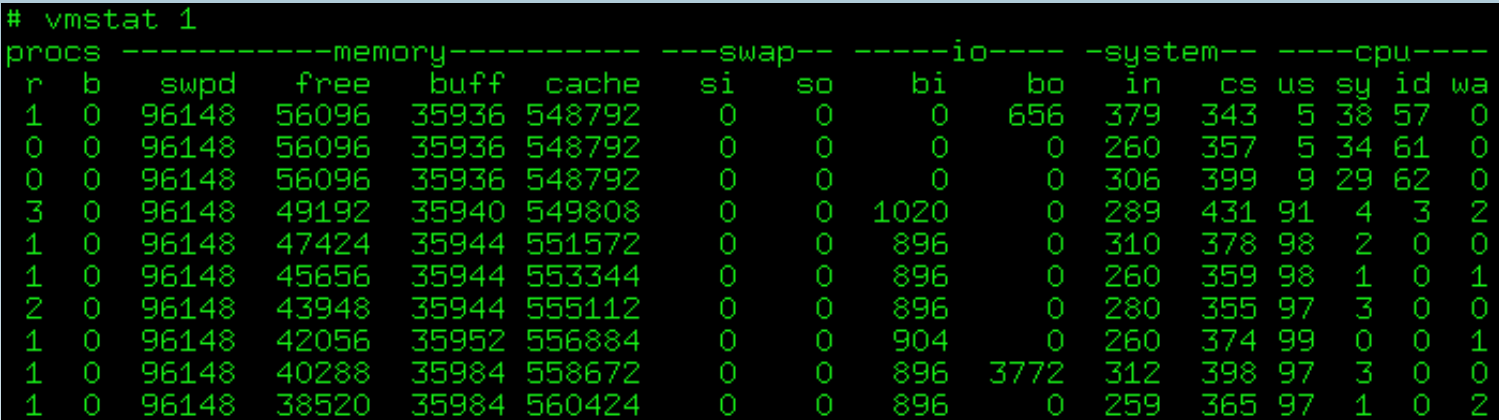

### **• Welcher Prozess braucht denn CPU?**

![](_page_6_Picture_35.jpeg)

### **Messen: Speicher (RAM)**

![](_page_7_Picture_1.jpeg)

### ● **free / top:**

![](_page_7_Picture_71.jpeg)

● **ps**

![](_page_7_Picture_72.jpeg)

### **Messen I/O**

![](_page_8_Picture_1.jpeg)

**vmstat**

![](_page_8_Figure_3.jpeg)

### **iostat (→ sysstat package)**

![](_page_8_Picture_57.jpeg)

### **Messen Netzwerk**

![](_page_9_Picture_1.jpeg)

- watch -d -n 1 'ifconfig'
- **iptraf**

# **Messen Zusammenfassung**

![](_page_10_Picture_1.jpeg)

#### ● **CPU**

- **Welcher Prozess**
- **wie viele Cores?**
	- **→ meist SQL Abfragen**
- **Speicher**
	- **Welcher Prozess**
	- **Swapping?**
	- **→ Über- oder Unterallozierung von DB Caches!**

#### ● **I/O**

- **welches Device?**
- **Durchsatz oder IOPS**
- **Random oder Sequential I/O**
- **Read oder Write?**

**→ Caches zu klein, tmp Tabellen?**

- **Netzwerk**
	- **Errors / Drops?**
	- **Durchsatz**

## **Stellschrauben**

![](_page_11_Picture_1.jpeg)

- **CPU**
	- **Schnellere Cores?**
	- **Mehr Cores**
- **Speicher**
	- **Mehr RAM?**
- **I/O**
	- **RAID-5 :-(**
	- **SAN :-(**
	- **RAID-10, viele Spindeln, SSD?**
	- **Batterie gepufferter I/O Cache!**
- **Netzwerk**
	- $\cdot$   $\geq$  1 Gbit
- **OS**
	- **Neue 64-bit Kernel (>= 2.6.3x)**
	- **XFS**
	- **→ I/O Scheduler**
		- **noop**
- **Virtualisierung :-(**

![](_page_12_Picture_0.jpeg)

**www.fromdual.com**

### **Datenbank Tuning**

![](_page_12_Figure_3.jpeg)

# **MySQL Tuning**

![](_page_13_Picture_1.jpeg)

- Welche Storage Engine verwenden Sie zur Zeit?
- Welchen MySQL Release? (→ 5.1 und neuer)
- **Zur Zeit: ca. 330 MySQL Parameter**
	- **→ aber nur ca. 9 davon sind primär signifikant!**
	- **→ Grob-Tuning**
- **Alle anderen nur nach ausführlichem Benchmarken**
	- **→ Fine-Tuning**

# **MySQL Grob-Tuning**

![](_page_14_Picture_1.jpeg)

- **key\_buffer\_size**
	- **ca. 25 33% vom RAM auf dedizierter Maschine**
	- **SHOW STATUS LIKE 'Key\_blocks\_%';**
- **table\_open\_cache**
	- **Running connections x used tables → 2 4k ist nicht ungewöhnlich! Siehe Open[ed]\_tables.**
- **table\_definition\_cache**
	- **Siehe Open[ed]\_table\_definitions → 512 4096 ist nicht ungewöhnlich!**
- **query\_cache\_type/query\_cache\_size**
	- Nicht zu gross machen (<= 128 M), bei sehr hoher Concurrency aber **schädlich!**

## **InnoDB Grob-Tuning**

![](_page_15_Picture_1.jpeg)

- **innodb\_buffer\_pool\_size**
	- **ca. 80% vom RAM auf dedizierter Maschine**
	- **SHOW STATUS LIKE 'Innodb\_buffer\_pool\_pages%';**
- **innodb\_buffer\_pool\_instances**
	- **Ab 5.5, bei grossem Buffer Pool und hoher Konkurrenz**
- **innodb\_log\_file\_size**
	- **Grösser = schneller, aber längere Recovery Zeiten → 2 x 256 M**
- **innodb\_flush\_log\_at\_trx\_commit**
	- **0, 2 für Performance, 1 für Sicherheit**
- **sync\_binlog**
	- $\cdot$  **!= 0**  $\rightarrow$  **langsam(er)**

# **Weitere Hilfe**

![](_page_16_Picture_1.jpeg)

- Wie messen?
	- **SHOW GLOBAL STATUS;**
	- **SHOW ENGINE INNODB STATUS\G**
- **MySQL Database Health Check:**

**<http://www.fromdual.com/mysql-database-health-check>**

### ● **MySQL Doku, Server Status Variablen:**

**http://dev.mysql.com/doc/refman/5.5/en/server-statusvariables.html**

![](_page_17_Picture_0.jpeg)

**www.fromdual.com**

### **Applikations-Tuning**

![](_page_17_Figure_3.jpeg)

# **Applikations-Tuning**

![](_page_18_Picture_1.jpeg)

#### ● **Index Tuning**

- **Primary Key (InnoDB)**
	- **→ Lokalität der Daten**
	- **→ Länge der Sekundärindices!**
- **(partiell) Redundante Indices weg**
- **Indices mit einer geringen Kardinalität weg!?!**
- Query Tuning
	- **SHOW PROCESSLIST;**
	- **Slow Query Log (ab 5.1 dynamisch!)**
	- log queries not using indexes = 1
	- **mysqldumpslow s t slow.log > slow.log.profile**
	- **EXPLAIN SELECT ...**
	- **SHOW PROFILE**

![](_page_19_Picture_0.jpeg)

# **Der Schlüssel zur Wahrheit**

- **EXPLAIN**
- **Der Schlüssel zur Wahrheit!**
- **Query Tuning: x schneller möglich!**

![](_page_19_Picture_61.jpeg)

● **EXPLAIN Output Format:**

**http://dev.mysql.com/doc/refman/5.5/en/explain-output.html**

# **Applikations-Tuning**

![](_page_20_Picture_1.jpeg)

- **Loslassen!**
	- **Spalten, welche nicht gebraucht werden → weg (char(0) oder ausNULLen)!**
	- Alte Daten → weg (archivieren)!
- **Schema Tuning**
	- mysqldump --no-data > structure dump.sql
	- **Richtige Datentypen und richtige Längen!**
		- $int(1)$   $\rightarrow$  4 byte int!
	- **utf8 → nur wenn nötig**
	- **NULL or NOT NULL**

![](_page_21_Picture_0.jpeg)

### **Architektur & Design**

![](_page_21_Figure_2.jpeg)

![](_page_22_Picture_0.jpeg)

# MySQL Scale-Out vs Scale-Up

![](_page_22_Figure_2.jpeg)

![](_page_23_Picture_0.jpeg)

## Der MySQL Scale-Out Ansatz **www.fromdual.com**

● **Traditionell**

![](_page_23_Figure_4.jpeg)

![](_page_24_Picture_0.jpeg)

## **Der MySQL Scale-Out Ansatz**

● **State-of-the-Art:**

![](_page_24_Figure_3.jpeg)

**Q & A**

![](_page_25_Picture_1.jpeg)

![](_page_25_Picture_2.jpeg)

**Fragen ? Diskussion?**

#### **Wir haben Zeit für ein persönliches Gespräch...**

- **FromDual bietet neutral und unabhängig:**
	- **Beratung**
	- **Remote-DBA**
	- **Support für MySQL, Galera, Percona Server und MariaDB**
	- **Schulung**

#### **www.fromdual.com/presentations**